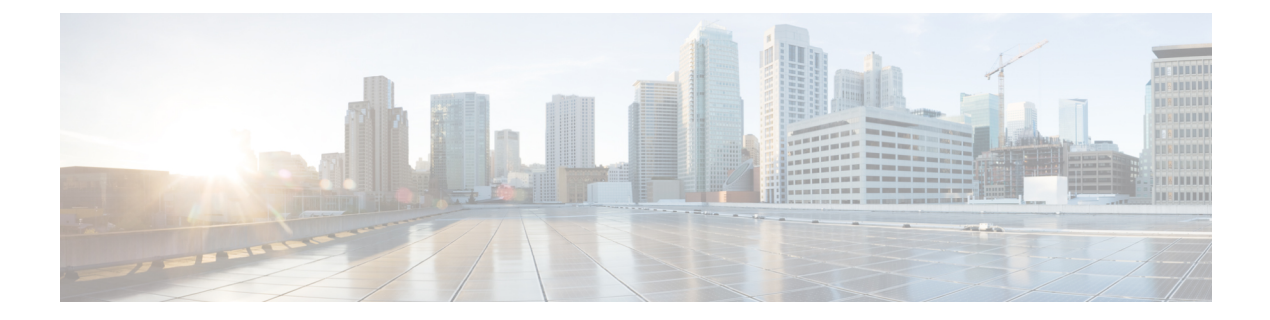

# **Event API**

This chapter describes the Event API.

- [Using](#page-0-0) the Event API, on page 1
- Event API [Method](#page-0-1) Calls, on page 1
- Handling Event [Notifications](#page-20-0) On the Client Side, on page 21
- Push [Mechanisms,](#page-24-0) on page 25

# <span id="page-0-0"></span>**Using the Event API**

In your IoT FND NB API client application, use this IoT FND server URL to access the Event API WSDL:

http://*<server\_address>* /nbapi/event?wsdl

For example:

http://10.27.167.19/nbapi/event?wsdl

# <span id="page-0-2"></span><span id="page-0-1"></span>**Event API Method Calls**

This section contains the following topics:

## **searchEvents**

This call searches for events based on device type, event name, event time, and event severity. This API returns only the events of the domain that the user belongs to.

## **Prototype**

```
<even:searchEvents>
<query>deviceType:cgmesh eventName:up</query>
<count>4</count>
<offset>0</offset>
</even:searchEvents>
```
## **Parameters**

### **Table 1: searchEvents Parameters**

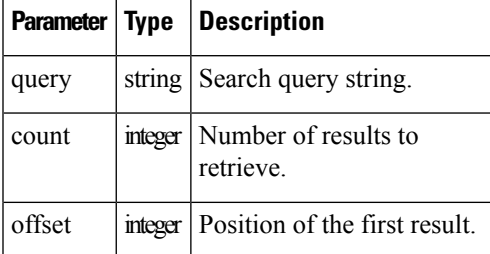

Use the parameters in Table 2: Query [Parameters,](#page-1-0) on page 2 and the options listed in Table 3: [eventName](#page-2-0) Query [Options](#page-2-0) , on page 3 in the query.

## <span id="page-1-0"></span>**Table 2: Query Parameters**

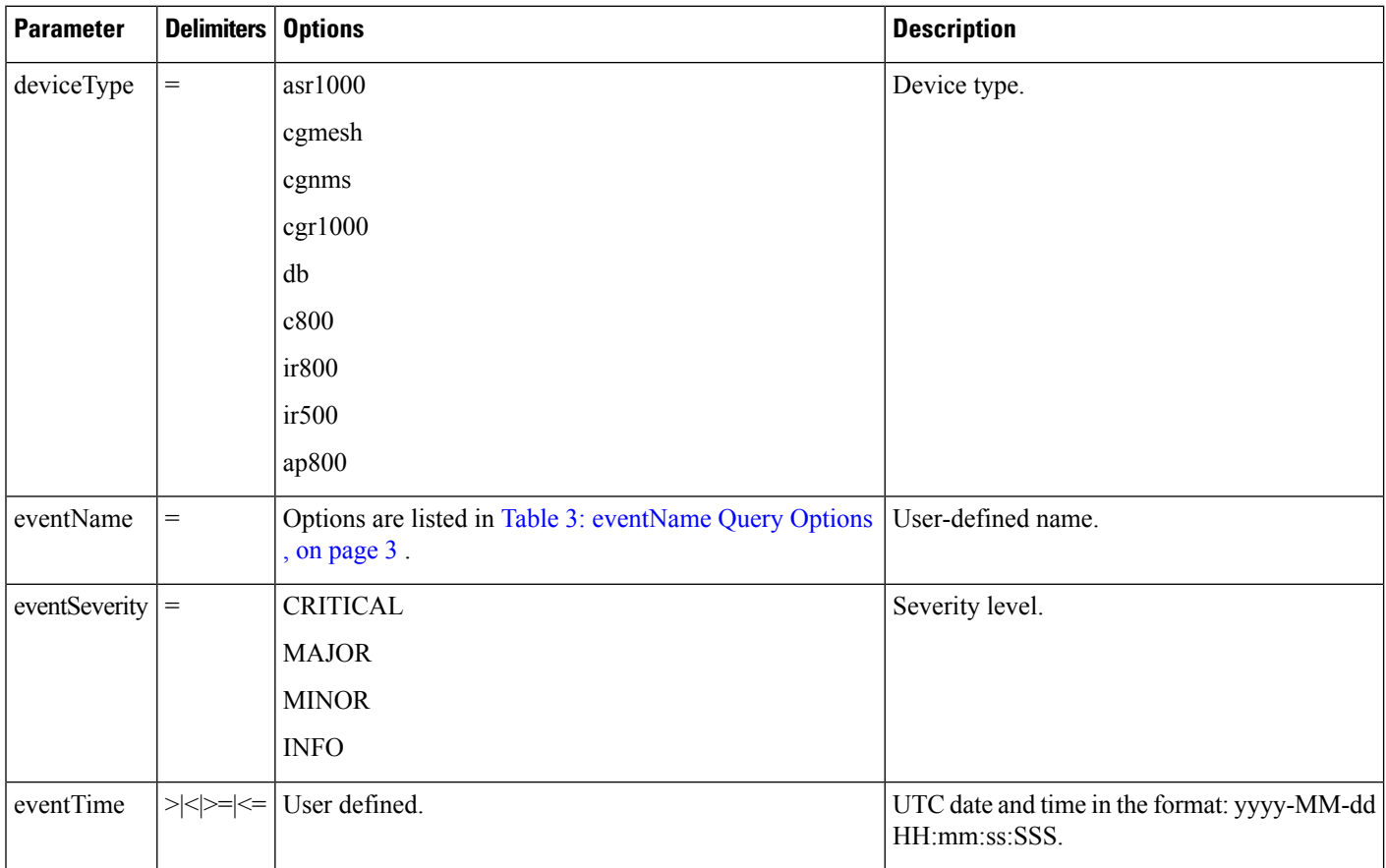

I

## <span id="page-2-0"></span>**Table 3: eventName Query Options**

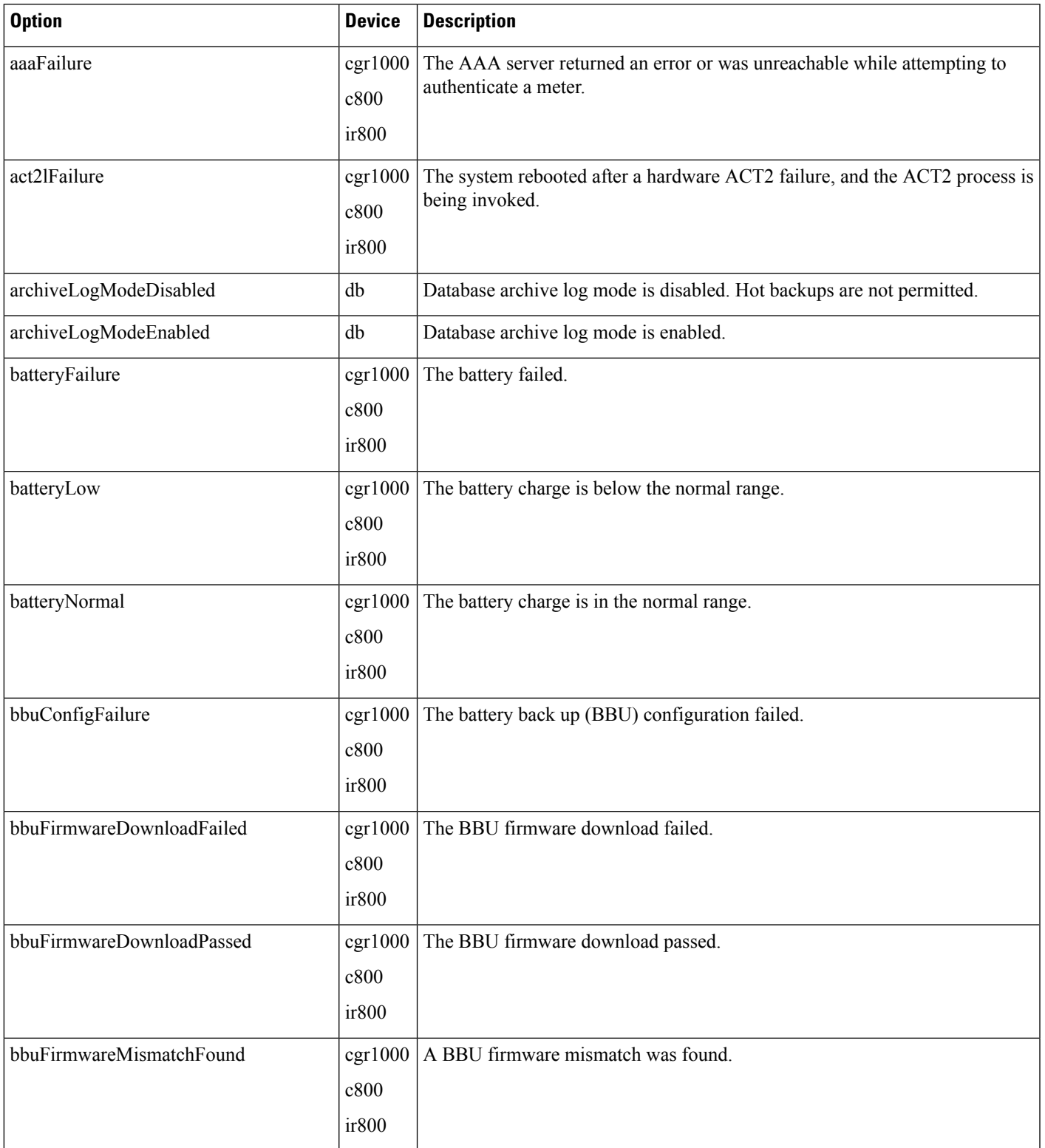

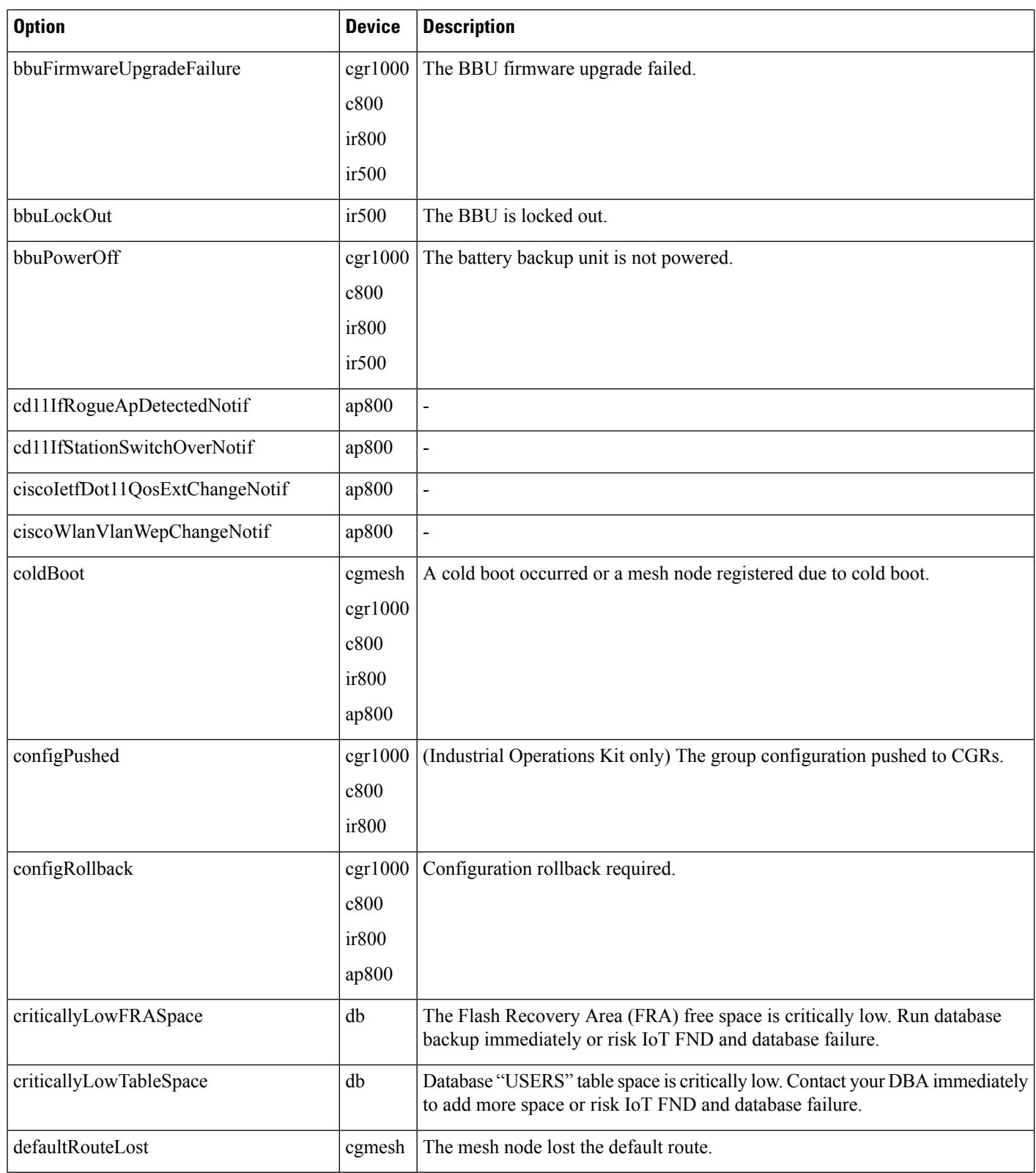

 $\mathbf I$ 

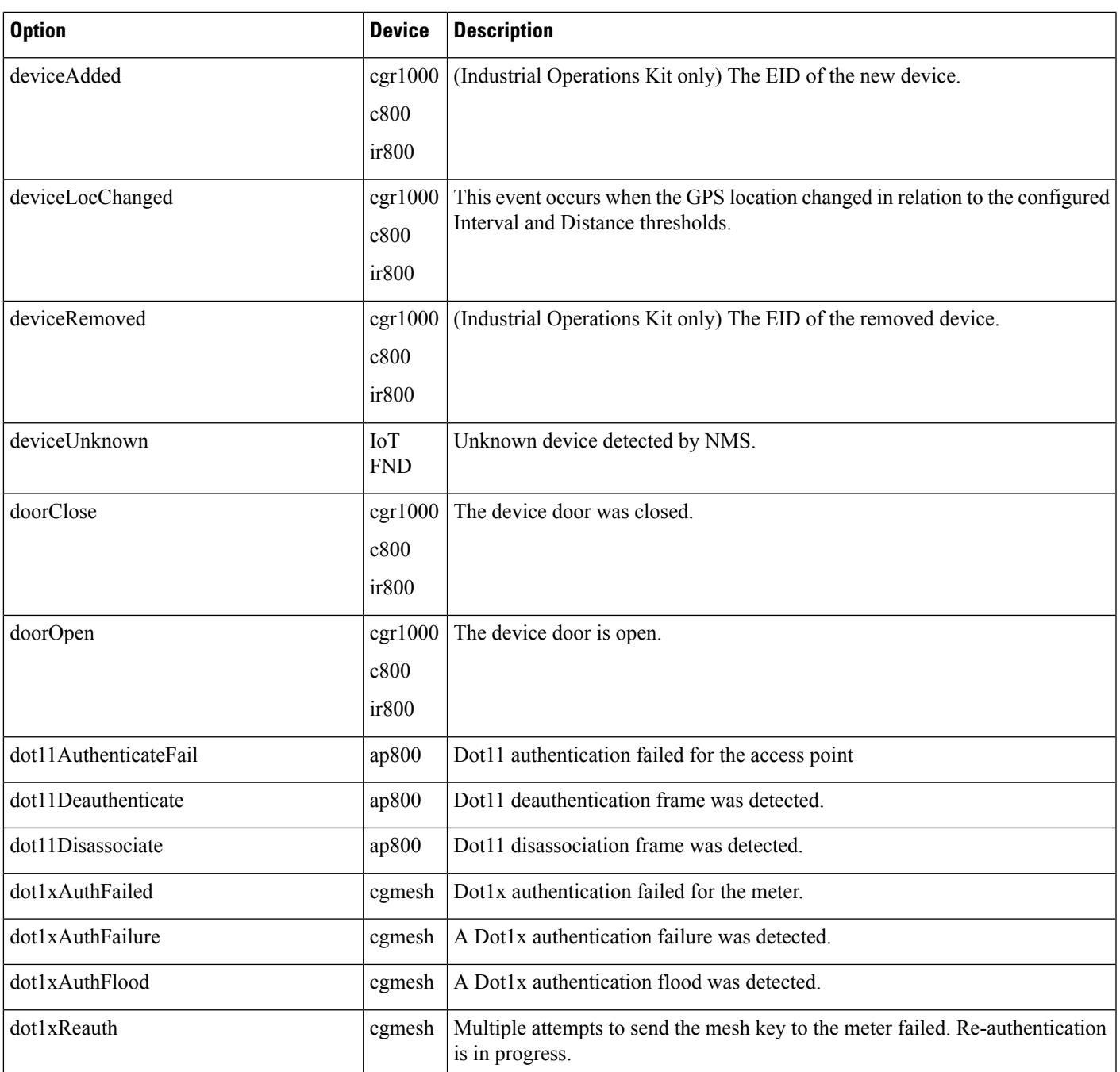

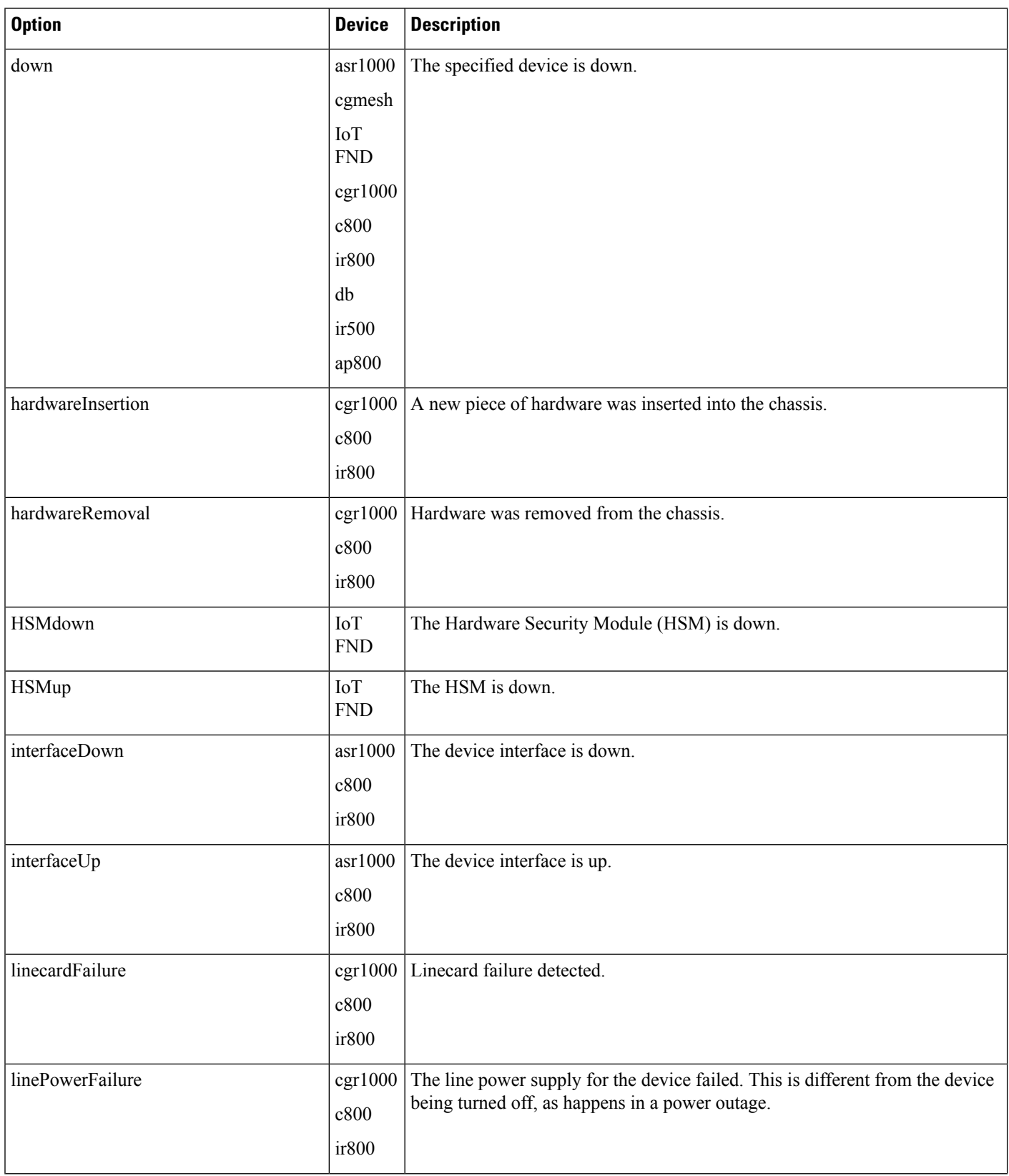

 $\mathbf I$ 

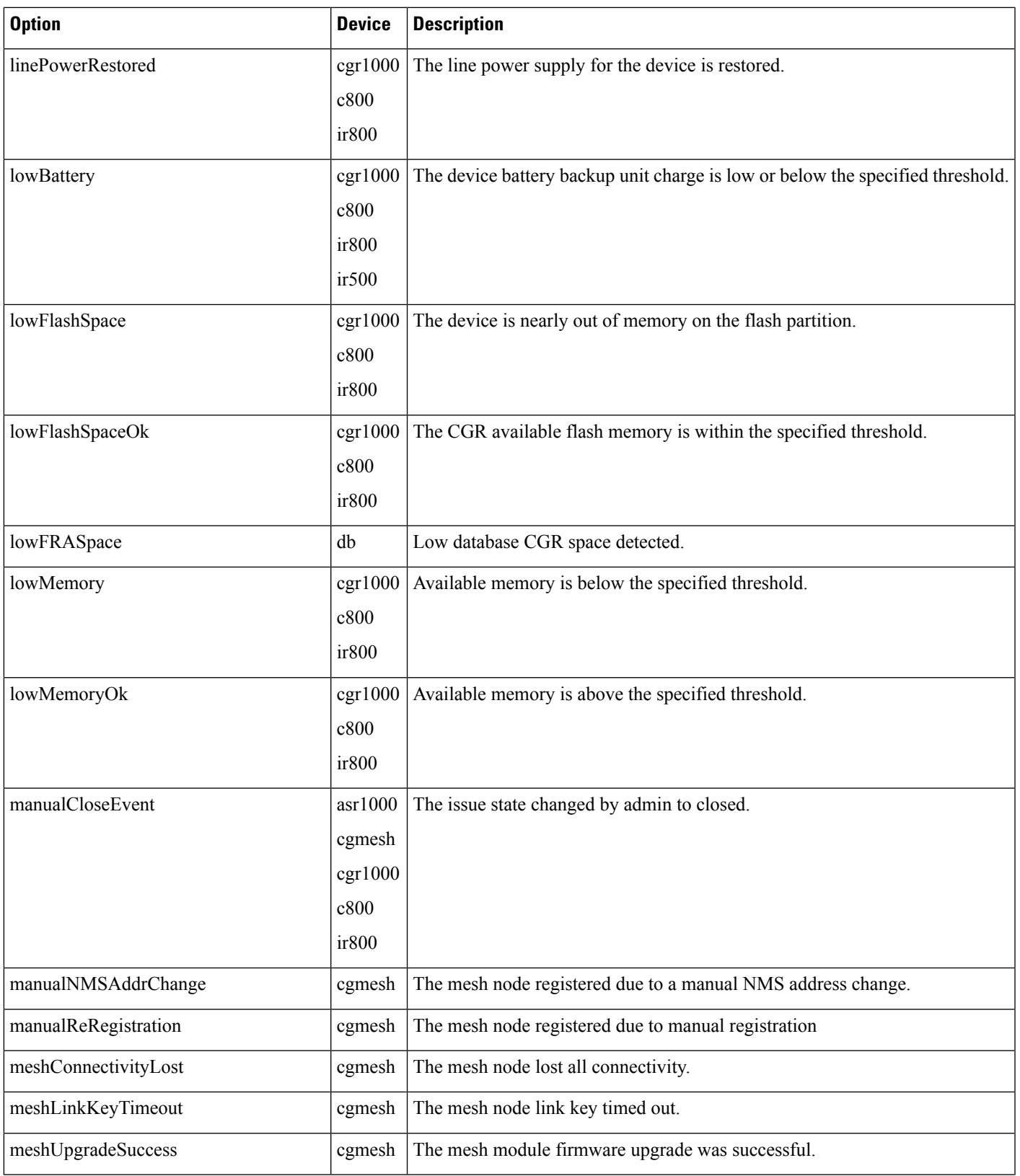

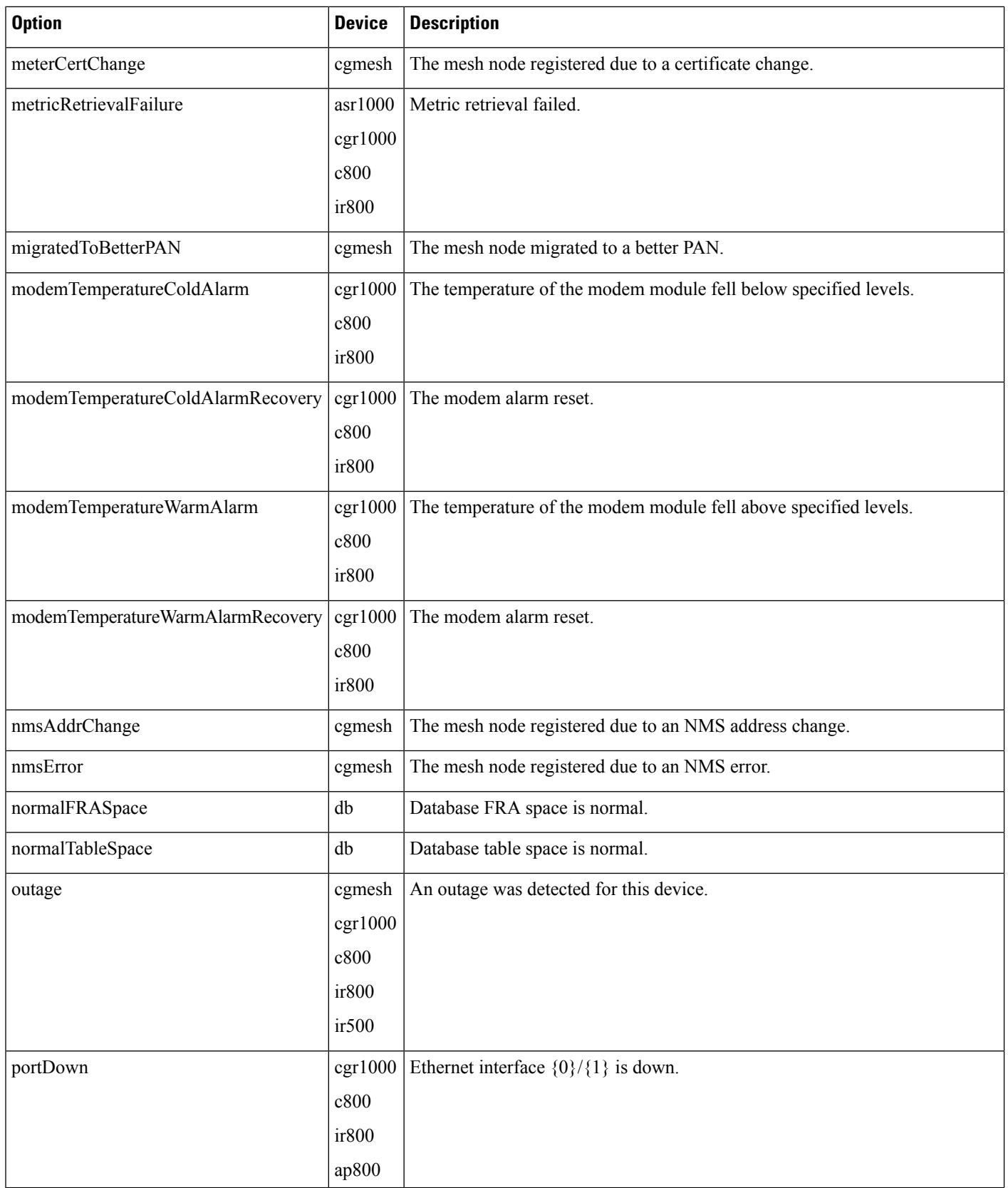

 $\mathbf I$ 

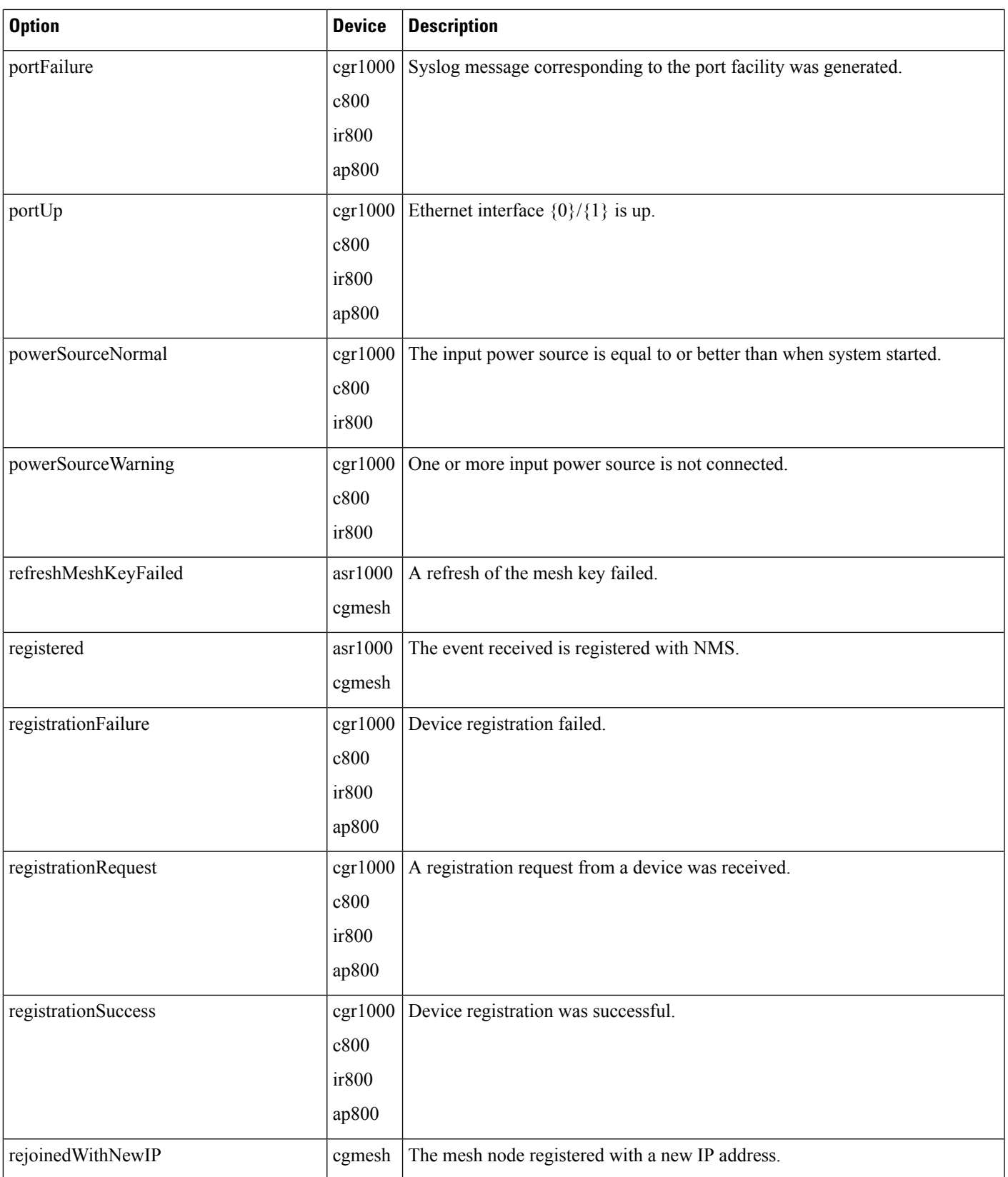

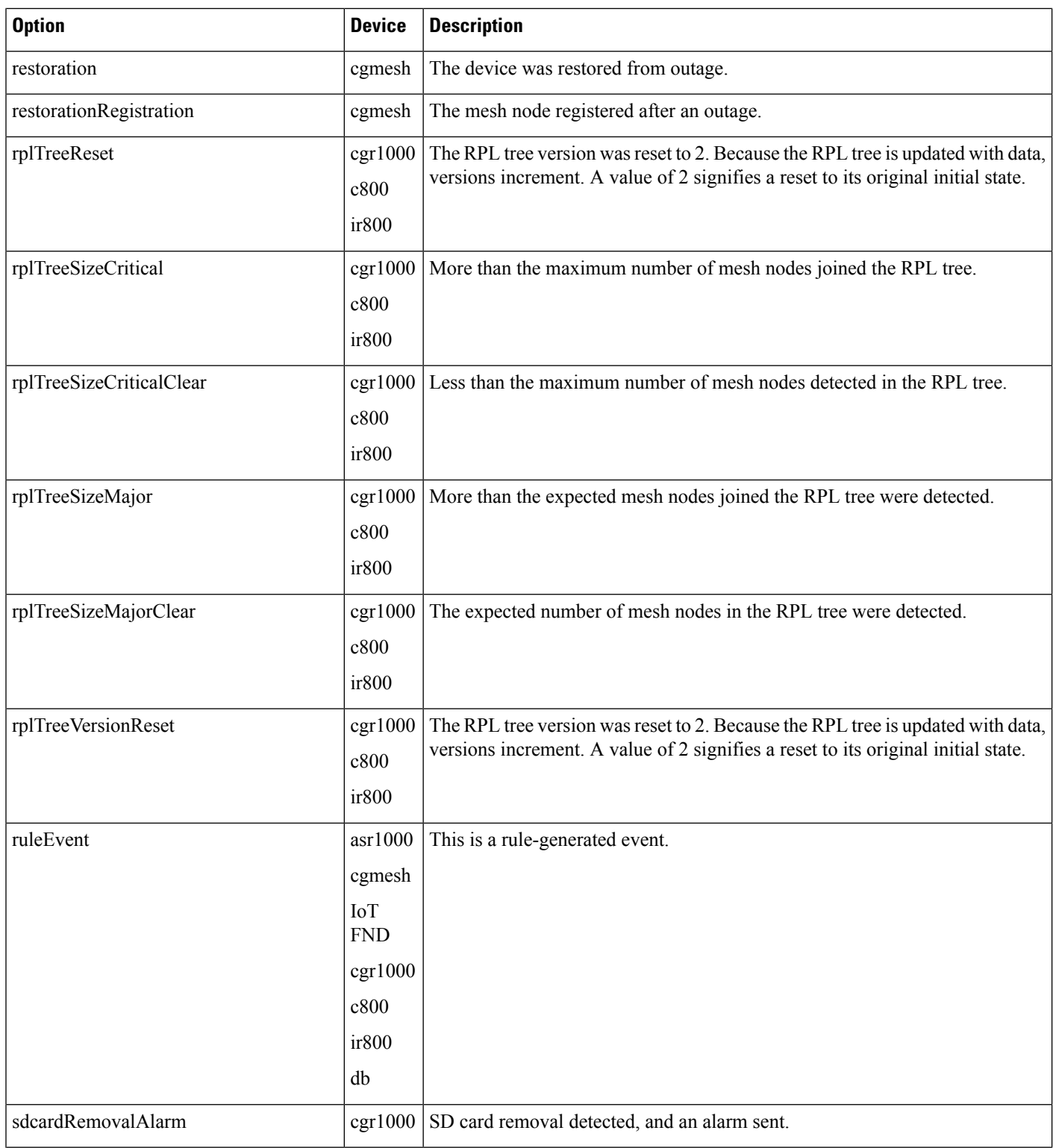

i.

 $\mathbf I$ 

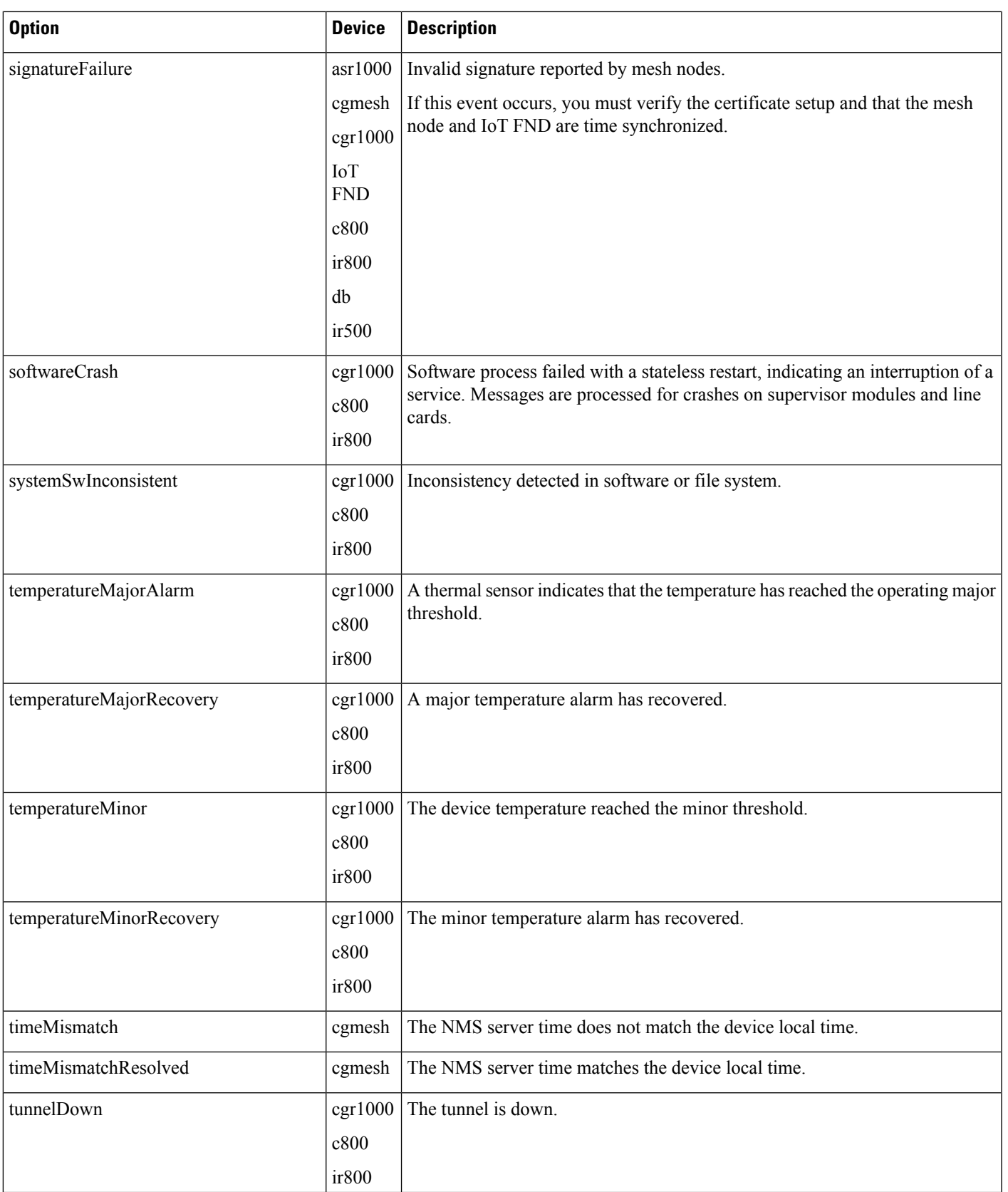

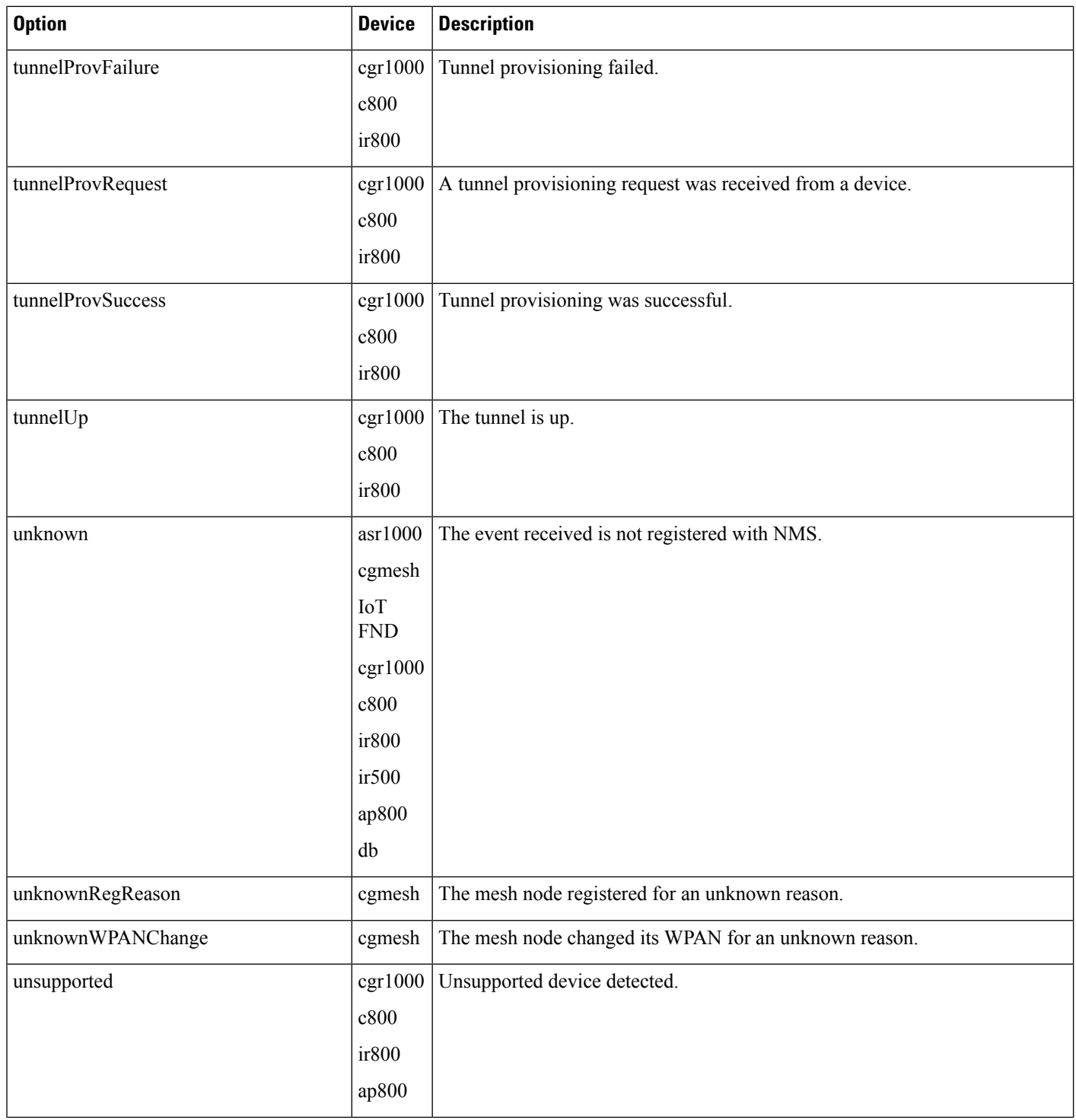

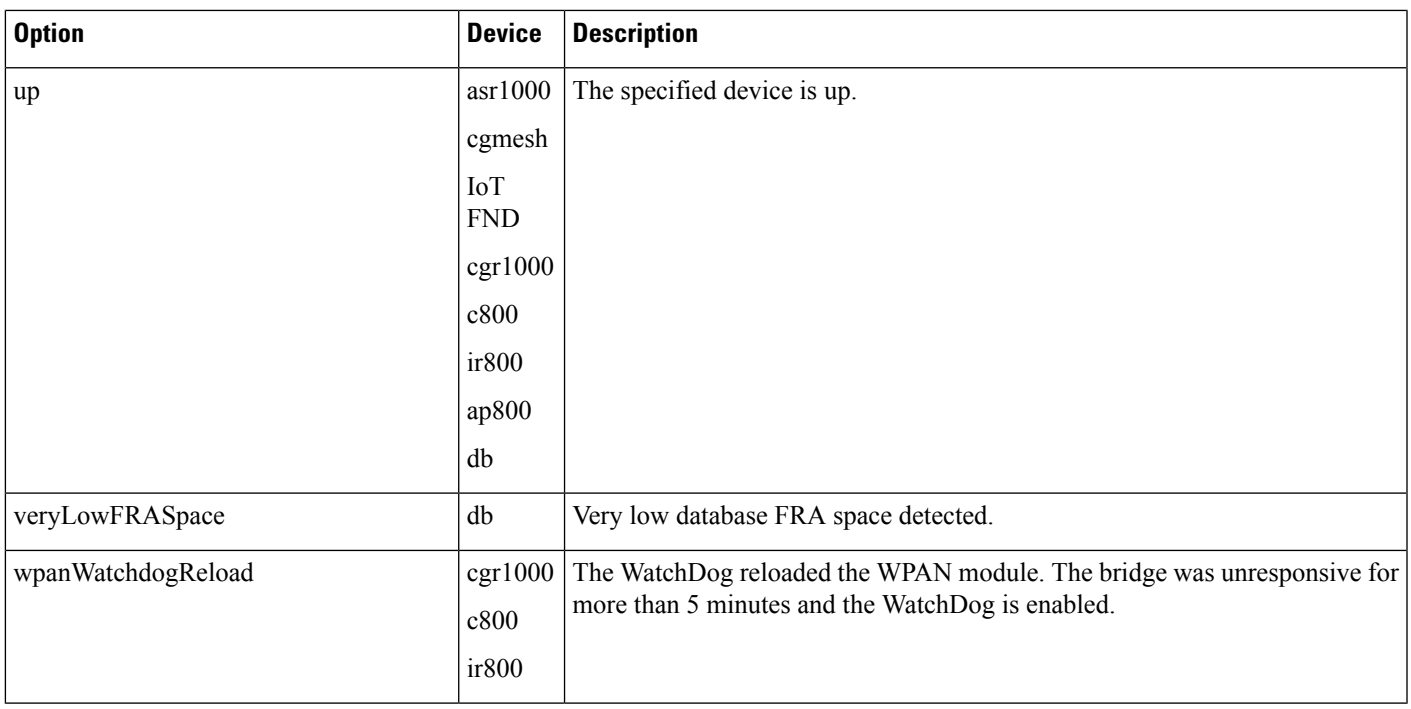

## **Results**

#### **Table 4: searchEvents Results**

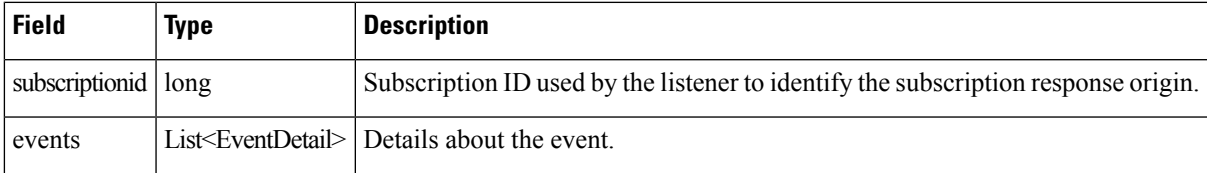

## **searchEvents SOAP XML Request Format**

```
<soapenv:Envelope xmlns:soapenv="http://schemas.xmlsoap.org/soap/envelope/"
xmlns:even="http://event.nbapi.cgms.cisco.com/">
   <soapenv:Header/>
   <soapenv:Body>
      <even:searchEvents>
        <!--Optional:-->
         <query>deviceType:cgmesh eventName:up</query>
         <!--Optional:-->
         <count>4</count>
         <!--Optional:-->
         <offset>0</offset>
      </even:searchEvents>
   </soapenv:Body>
</soapenv:Envelope>
```
## <span id="page-13-0"></span>**subscribeForEvents**

This call streams a set of events to the API listener based on the query. Event subscriptions are based on device type, event name, or severity. Listener registers the URL and specifies the push window. After every configured eventPushWindowSec event push window, all new events that are received for the subscribed domain in this window are delivered to the registered URL. Subscription-based events notification uses the same query language as [searchEvents,](#page-0-2) on page 1, except that the eventTime attribute-based queries cannot be subscribed to and return unsuccessful subscription errors.

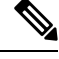

**Note**

You can ONLY subscribe or unsubscribe to events of the domain that you belong to. Only root users have the privilege to subscribe or unsubscribe to events of other domains.

### **Prototype**

```
<even:subscribeForEvents>
<soapEndPointUrl>http://customer.network.com:11001/Process/Service/ProcessCellRouterStates/ReceiveEvents/EventPushService?wsdl</soapEndPointUrl>
<query>deviceType:cgmesh eventName:registered</query>
```

```
<eventPushWindowSec>21</eventPushWindowSec>
<domain>root</domain>
</even:subscribeForEvents>
```
## **Parameters**

## **Table 5: subscribeForEvents Parameters**

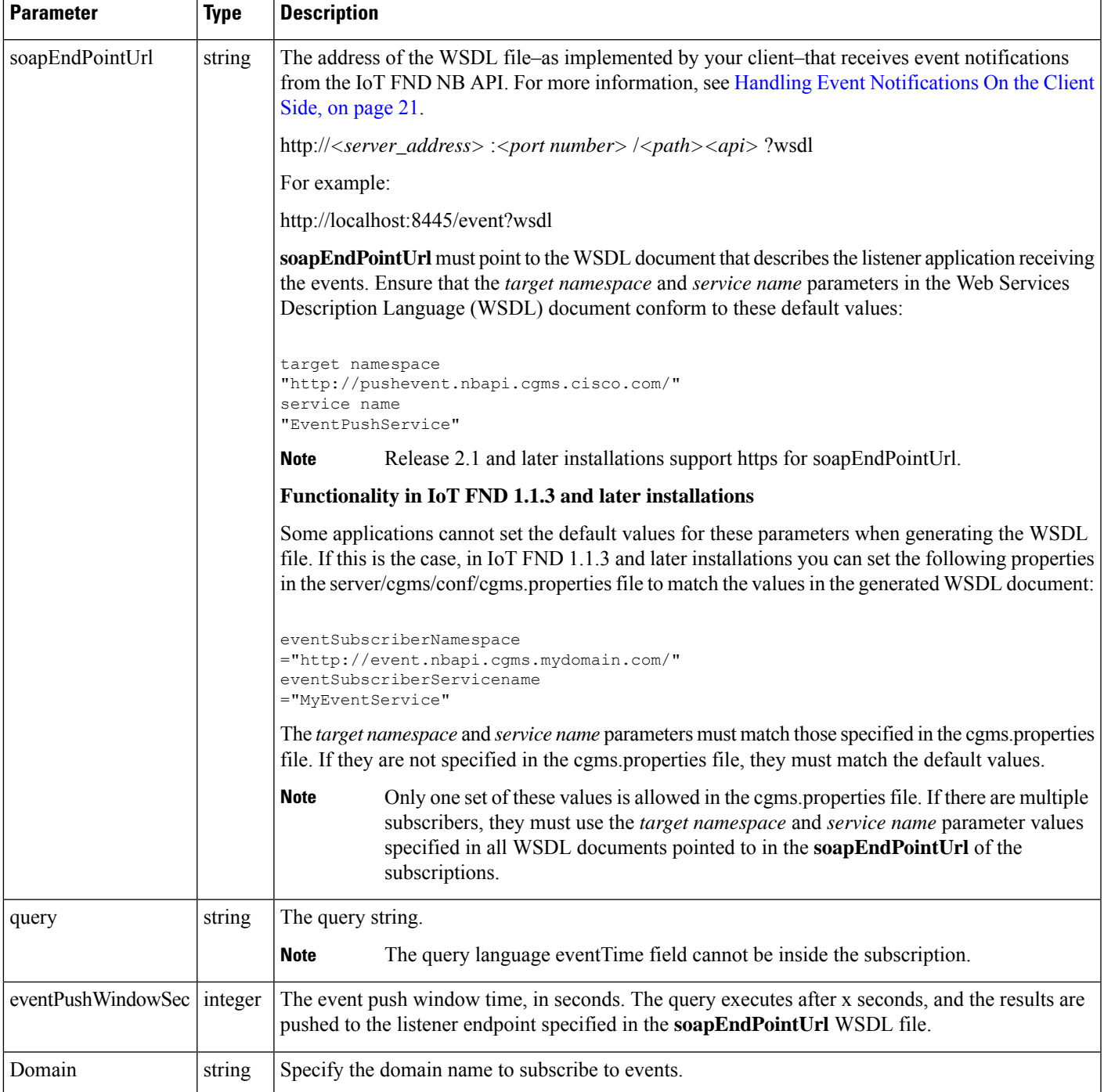

#### **Results**

#### **Table 6: subscribeforEvents Response**

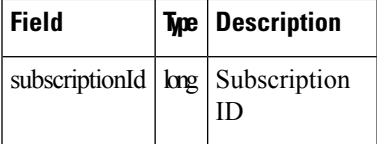

The QueryResult Status field indicates if the subscription succeeded or failed.

### **subscribeForEvents SOAP XML Request Format**

```
<soapenv:Envelope xmlns:soapenv="http://schemas.xmlsoap.org/soap/envelope/"
xmlns:even="http://event.nbapi.cgms.cisco.com/">
   <soapenv:Header/>
   <soapenv:Body>
      <even:subscribeForEvents>
         <!--Optional:-->
         <soapEndPointUrl>http://localhost</soapEndPointUrl>
         <!--Optional:-->
         <query>deviceType:cgmesh eventName:registered</query>
        <!--Optional:-->
         <eventPushWindowSec>60</eventPushWindowSec>
         <!--Mandatory field for new subscriptions from 4.9.0-->
         <!--To update subscriptions prior to 4.9.0, this field should be empty-->
         <domain>root</domain>
      </even:subscribeForEvents>
   </soapenv:Body>
</soapenv:Envelope>
```
## **unSubscribeForEvents**

This call unsubscribes the defined listener event query.

### **Prototype**

```
<even:unSubscribeForEvents>
<query>deviceType:cgmesh eventName:registered</query>
<domain>root</domain>
</even:unSubscribeForEvents>
```
#### **Parameters**

```
Table 7: unSubscribeForEvents Parameters
```
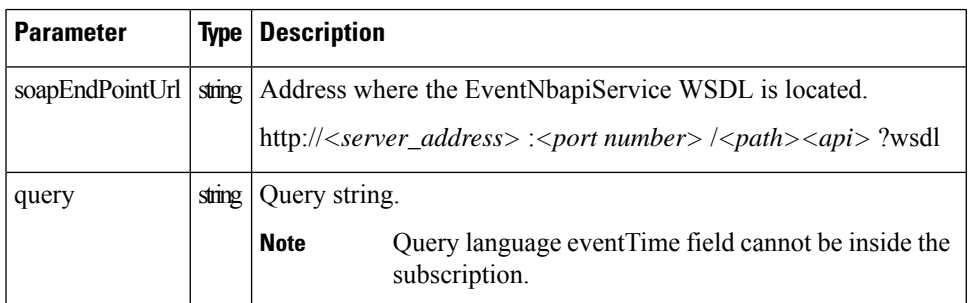

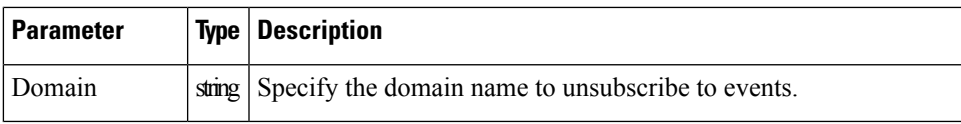

## **Results**

**Table 8: unSubscribeForEvents Results**

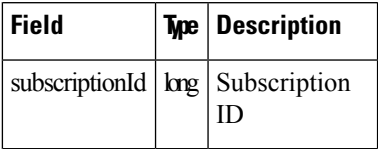

The QueryResult Status field indicates if the subscription succeeded or failed.

### **unSubscribeForEvents SOAP XML Request Format**

```
<soapenv:Envelope xmlns:soapenv="http://schemas.xmlsoap.org/soap/envelope/"
xmlns:even="http://event.nbapi.cgms.cisco.com/">
   <soapenv:Header/>
   <soapenv:Body>
      <even:unSubscribeForEvents>
        <!--Optional:-->
        <soapEndPointUrl>http://localhost</soapEndPointUrl>
         <!--Optional:-->
         <query>deviceType:cgmesh eventName:registered</query>
         <!--Mandatory field for new subscriptions from 4.9.0-->
         <!--To update subscriptions prior to 4.9.0, this field should be empty-->
         <domain>root</domain>
      </even:unSubscribeForEvents>
   </soapenv:Body>
</soapenv:Envelope>
```
## <span id="page-16-0"></span>**subscribeForCgmeshOutage**

This call is similar to subscribeForEvents, except that it is for outage and restoration events. Up to 10 subscribers (listeners) at a time can register for these events.

## **Prototype**

```
<even:subscribeForCgmeshOutage>
<soapEndPointUrl>http://128.107.109.98:8456/nbapi/pushevent?wsdl</soapEndPointUrl>
<domain>root</domain>
</even:subscribeForCgmeshOutage>
```
### **Parameters**

#### **Table 9: subscribeForCgmeshOutage Parameters**

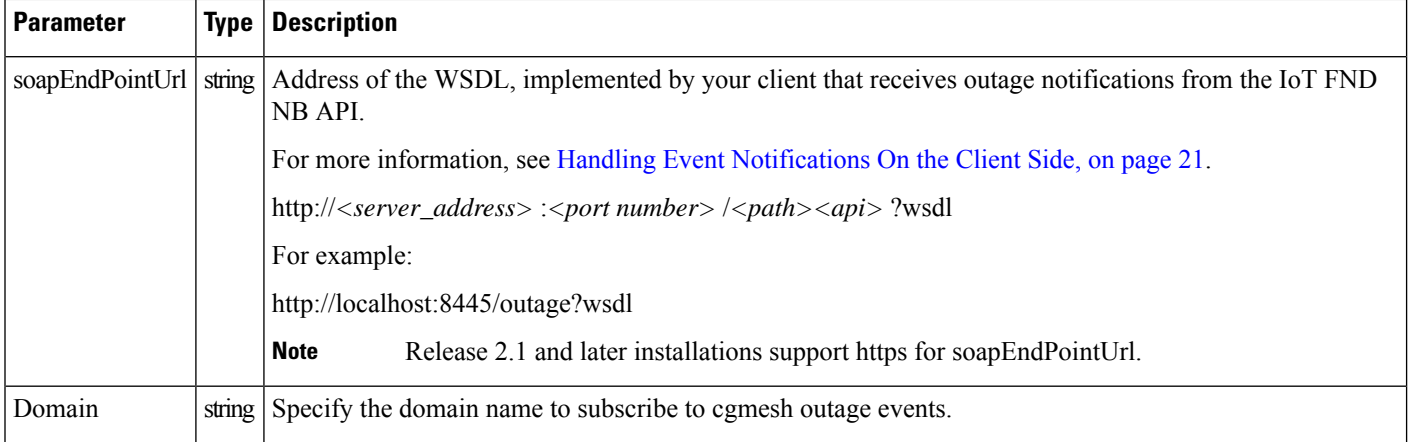

To configure the amount of time, in seconds, after which IoT FND pushes batches of outage events and Restoration Events to all subscribers, set the value of the event-Outage-push-sec parameter in the /opt/cgms/conf/cgms.properties file.For example, to set event-Outage-push-sec to 30, add this line to the file:

event-Outage-push-sec=30

When IoT FND pushes outage events to subscribers, only subscribers that are up receive the events. The subscribers that are down (they do not respond) do not receive these events even after they come back online, but they receive the next outage event push.

For a very fast outage event push, set event-Outage-push-sec to a value as low as one second. If you set the push value to one second, IoT FND executes a job to find and push new events in the queue.

To prevent excessive alerts of momentary outages, set the value in the event-Outage-BufferTime parameter in cgms.properties file. The default value is 30 seconds. This value defines the duration during which IoT FND suppresses an outage notification before processing it.

The allowed-outage-skew is the acceptable time difference between the outage timestamp and restoration timestamp of the cgmesh and the default value for the skew is 1000 ms (configured in granularity of ms). When there is an outage, IoT FND receives Power Outage Notification (PON) which has the outage time and when cgmesh is restored in the network IoT FND receives Power Restoration Notification (PRN) which has the outage time and the restoration time. When the outage time stamp is different in PON and PRN, IoT FND processes the most recent PRN. The outage timestamps within this skew are treated as same outage event.

## **Results**

#### **Table 10: Subscribe for CG-Mesh Outage Response**

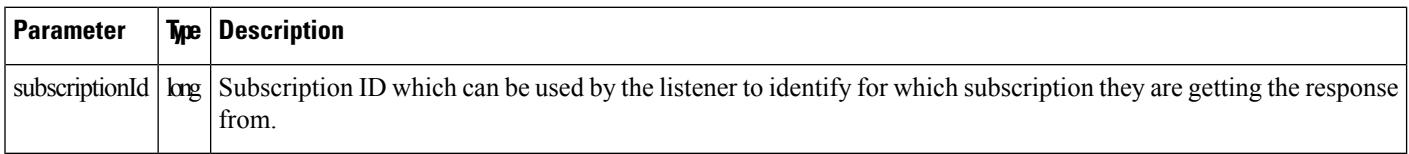

The QueryResult Status field indicates if the subscription succeeded or failed.

## **subscribeForCgmeshOutage SOAP XML Request Format**

```
<soapenv:Envelope xmlns:soapenv="http://schemas.xmlsoap.org/soap/envelope/"
xmlns:even="http://event.nbapi.cgms.cisco.com/">
  <soapenv:Header/>
   <soapenv:Body>
      <even:subscribeForCgmeshOutage>
        <!--Optional:-->
         <soapEndPointUrl>http:/localhost</soapEndPointUrl>
         <!--Mandatory field for new subscriptions from 4.9.0 -->
        <!-- To update subscriptions prior to 4.9.0, this field should be empty-->
         <domain>root</domain>
      </even:subscribeForCgmeshOutage>
   </soapenv:Body>
</soapenv:Envelope>
```
## **unSubscribeForCgmeshOutage**

This call unsubscribes the defined listener.

## **Prototype**

```
<even:unSubscribeForCgmeshOutage>
<soapEndPointUrl>http://128.107.109.98:8456/nbapi/pushevent?wsdl</soapEndPointUrl>
<domain>root</domain>
</even:unSubscribeForCgmeshOutage>
```
## **Parameters**

The following table describes the parameters in the request.

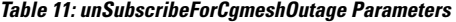

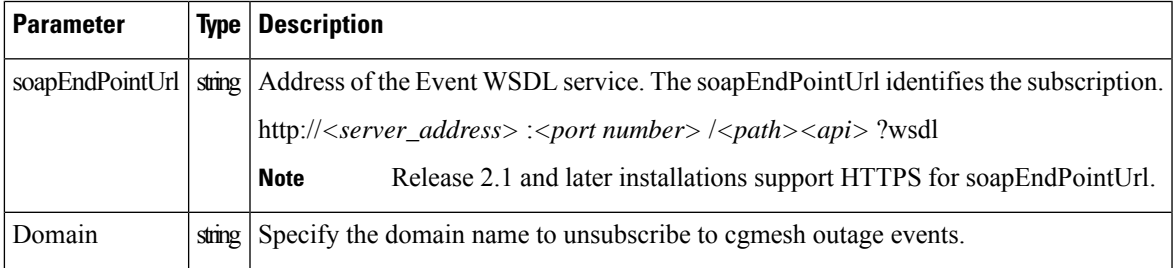

### **Results**

**Table 12: unSubscribeForCgmeshOutage Results**

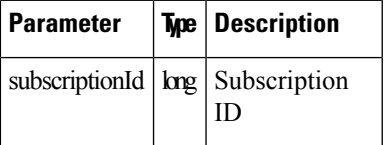

The QueryResult Status field indicates if the subscription succeeded or failed.

## **unSubscribeForCgmeshOutage SOAP XML Request Format**

```
<soapenv:Envelope xmlns:soapenv="http://schemas.xmlsoap.org/soap/envelope/"
xmlns:even="http://event.nbapi.cgms.cisco.com/">
   <soapenv:Header/>
   <soapenv:Body>
      <even:unSubscribeForCgmeshOutage>
         <!--Optional:-->
         <soapEndPointUrl>http:/localhost</soapEndPointUrl>
         <!--Mandatory field for new subscriptions from 4.9.0-->
         <!--To update subscriptions prior to 4.9.0, this field should be empty-->
         <domain>root</domain>
      </even:unSubscribeForCgmeshOutage>
   </soapenv:Body>
</soapenv:Envelope>
```
## **getAllEventSubscriptions**

This API gets all the events or outage events for which you have subscribed in IoT FND.

Based on the value defined in the outageSubscription field, the API provides information on either all events or only outage events:

- Set the value to "true" to get information on all the outage events.
- Set the value to "false" to get information on all the events.

#### **Prototype**

```
<soapenv:Envelope xmlns:soapenv="http://schemas.xmlsoap.org/soap/envelope/"
xmlns:even="http://event.nbapi.cgms.cisco.com/">
   <soapenv:Header/>
   <soapenv:Body>
      <even:getAllEventSubscriptions>
         <!--Optional:-->
         <outageSubscription>false</outageSubscription>
          </even:getAllEventSubscriptions>
   </soapenv:Body>
</soapenv:Envelope>
```
#### **Parameters**

#### **Table 13: getAllEventSubscriptions Parameters**

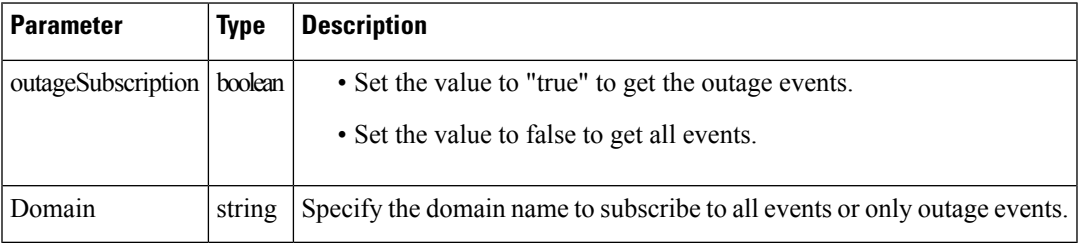

#### **getAllEventSubscriptions SOAP XML Request Format**

```
<soap:Envelope xmlns:soap="http://schemas.xmlsoap.org/soap/envelope/">
   <SOAP-ENV:Header xmlns:SOAP-ENV="http://schemas.xmlsoap.org/soap/envelope/"/>
   <soap:Body>
```
<ns2:getAllEventSubscriptionsResponse xmlns:ns2="http://event.nbapi.cgms.cisco.com/">

```
<eventSubscriptionListResult>
            <queryStatus>SUCCEEDED</queryStatus>
            <eventSubscriptions>
               <eventPushWindowSec>60</eventPushWindowSec>
               <id>1000</id>
               <isOutageSubscription>false</isOutageSubscription>
               <lastPushTime>0</lastPushTime>
               <queryString>deviceType:ir800</queryString>
               <soapEndPointUrl>http:/localhost</soapEndPointUrl>
               <domain>root</domain>
            </eventSubscriptions>
            <numberOfRecords>1</numberOfRecords>
            <showOutageSubscriptionOnly>false</showOutageSubscriptionOnly>
         </eventSubscriptionListResult>
      </ns2:getAllEventSubscriptionsResponse>
  </soap:Body>
</soap:Envelope>
```
# <span id="page-20-0"></span>**Handling Event Notifications On the Client Side**

When subscribing for an event type, your IoT FND NB API client must implement a Web Service that implements the WSDL for handling event notifications sent by the IoT FND NB API. The WSDL you must provide the receiveEvents() method, which the IoT FND NB API uses to send event notifications to your client.

## **Example**

In the following figure, the IoT FND NB API client implements the Outage WSDL. When the client subscribes for outage events, IoT FND uses the IoT FND NB API to call the method receiveEvents() on the IoT FND NB API client.

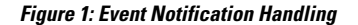

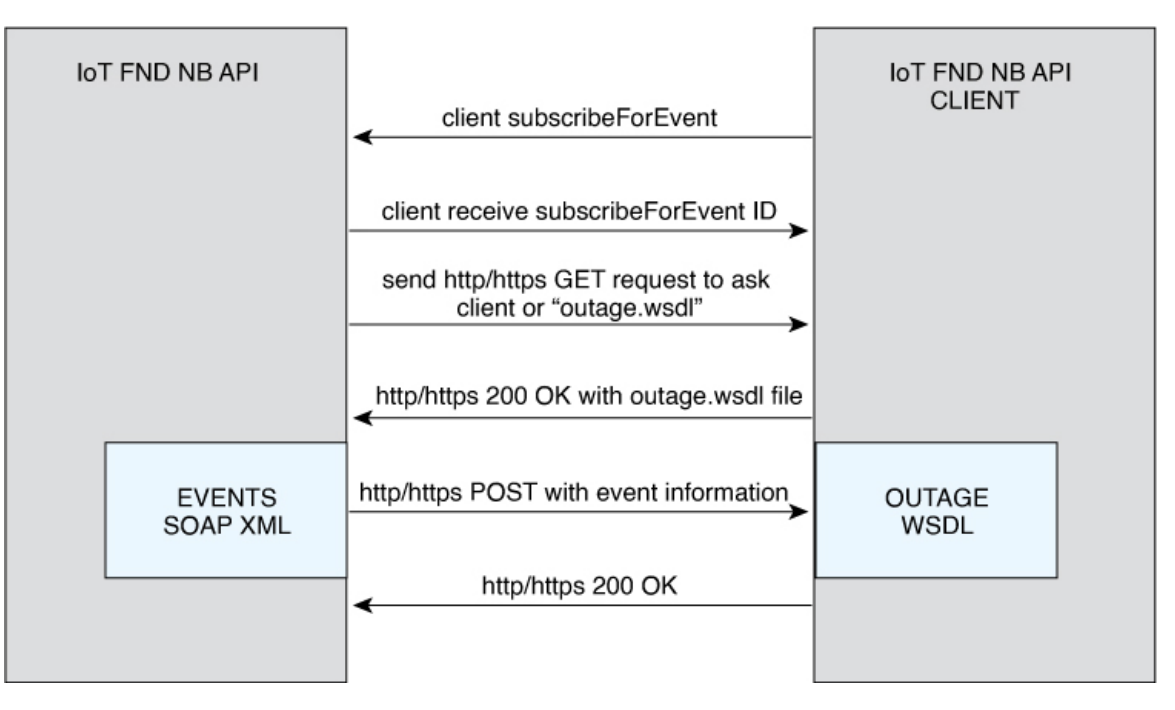

This is the Event XML that your client must implement to receive outage notifications from IoT FND.

## **Events and Outage Notification Handling WSDL (Client Side)**

The clients must implement the WSDL file to receive notification on events and power outages. The WSDL file varies for different releases of IoT FND.

- For IoT FND releases prior to 4.9.x, the [WSDL](#page-21-0) file is same for both events and outage notifications.
- <span id="page-21-0"></span>• For IoT FND release 4.9.x to 4.10.x, the WSDL file is different for events and outage notifications.
	- [Events](#page-21-0)
	- [Outages](#page-22-0)

### **WSDL File for Event and Outage Notification**

```
<?xml version="1.0" encoding="UTF-8" standalone="no"?>
<wsdl:definitions xmlns:soap="http://schemas.xmlsoap.org/wsdl/soap/"
xmlns:tns="http://pushevent.nbapi.cgms.cisco.com/"
xmlns:wsdl="http://schemas.xmlsoap.org/wsdl/"
xmlns:xsd="http://www.w3.org/2001/XMLSchema" name="eventPush"
 targetNamespace="http://pushevent.nbapi.cgms.cisco.com/">
 <wsdl:types>
  <xsd:schema targetNamespace="http://pushevent.nbapi.cgms.cisco.com/">
   <xsd:element name="receiveEvents" type="tns:receiveEvents" />
   <xsd:complexType name="receiveEvents">
    <xsd:sequence>
     <xsd:element minOccurs="0" name="eventQueryResult"
      type="tns:eventQueryResult" />
    </xsd:sequence>
   </xsd:complexType>
```

```
<xsd:complexType name="eventQueryResult">
   <xsd:complexContent>
    <xsd:extension base="tns:queryResult">
      <xsd:sequence>
      <xsd:element maxOccurs="unbounded" minOccurs="0"
       name="events" nillable="true" type="tns:eventDetail" />
       <xsd:element name="subscriptionId" type="xsd:long" />
     </xsd:sequence>
     </xsd:extension>
   </xsd:complexContent>
   </xsd:complexType>
   <xsd:complexType abstract="true" name="queryResult">
   <xsd:sequence>
    <xsd:element minOccurs="0" name="queryId" type="xsd:string" />
    <xsd:element minOccurs="0" name="queryStatus" type="xsd:string" />
   </xsd:sequence>
   </xsd:complexType>
   <xsd:complexType name="eventDetail">
   <xsd:sequence>
    <xsd:element minOccurs="0" name="eid" type="xsd:string" />
    <xsd:element minOccurs="0" name="eventMessage" type="xsd:string" />
    <xsd:element minOccurs="0" name="eventSeverity" type="xsd:string" />
     <xsd:element minOccurs="0" name="eventTime" type="xsd:long" />
    <xsd:element minOccurs="0" name="eventTypeName" type="xsd:string" />
    <xsd:element minOccurs="0" name="meterId" type="xsd:string" />
   </xsd:sequence>
  </xsd:complexType>
  </xsd:schema>
</wsdl:types>
<wsdl:message name="receiveEvents">
 <wsdl:part element="tns:receiveEvents" name="receiveEvents" />
</wsdl:message>
<wsdl:portType name="EventPushService">
 <wsdl:operation name="receiveEvents">
  <wsdl:input message="tns:receiveEvents" />
 </wsdl:operation>
</wsdl:portType>
<wsdl:binding name="EventPushServiceBinding" type="tns:EventPushService">
  <soap:binding style="document"
  transport="http://schemas.xmlsoap.org/soap/http" />
 <wsdl:operation name="receiveEvents">
  <soap:operation soapAction="http://pushevent.nbapi.cgms.cisco.com/receiveEvents" />
  <wsdl:input>
   <soap:body use="literal" />
   </wsdl:input>
 </wsdl:operation>
</wsdl:binding>
<wsdl:service name="EventPushService">
 <wsdl:port binding="tns:EventPushServiceBinding" name="EventPushService">
   <soap:address location="http://127.0.0.1:8008" />
 </wsdl:port>
</wsdl:service>
</wsdl:definitions>
```
<span id="page-22-0"></span>**WSDL File for Outage Notification**

# $\mathscr{D}_{\mathscr{A}}$

**Note** From IoT FND release 4.9.x to 4.10.x, the domain is specified in the request.

```
<?xml version="1.0" encoding="UTF-8" standalone="no"?>
<wsdl:definitions
xmlns:soap="http://schemas.xmlsoap.org/wsdl/soap/"
```

```
xmlns:tns="http://pushevent.nbapi.cgms.cisco.com/"
xmlns:wsdl="http://schemas.xmlsoap.org/wsdl/"
xmlns:xsd="http://www.w3.org/2001/XMLSchema" name="eventPush"
targetNamespace="http://pushevent.nbapi.cgms.cisco.com/">
<wsdl:types>
  <xsd:schema targetNamespace="http://pushevent.nbapi.cgms.cisco.com/">
   <xsd:element name="receiveEvents" type="tns:receiveEvents" />
   <xsd:complexType name="receiveEvents">
    <xsd:sequence>
    <xsd:element minOccurs="0" name="eventQueryResult" type="tns:eventQueryResult" />
   </xsd:sequence>
   </xsd:complexType>
   <xsd:complexType name="eventQueryResult">
    <xsd:complexContent>
    <xsd:extension base="tns:queryResult">
      <xsd:sequence>
      <xsd:element maxOccurs="unbounded" minOccurs="0" name="events" nillable="true"
type="tns:eventDetail" />
      <xsd:element name="subscriptionId" type="xsd:long" />
     </xsd:sequence>
     </xsd:extension>
    </xsd:complexContent>
   </xsd:complexType>
   <xsd:complexType abstract="true" name="queryResult">
    <xsd:sequence>
    <xsd:element minOccurs="0" name="queryId" type="xsd:string" />
    <xsd:element minOccurs="0" name="queryStatus" type="xsd:string" />
    </xsd:sequence>
   </xsd:complexType>
   <xsd:complexType name="eventDetail">
    <xsd:sequence>
    <xsd:element minOccurs="0" name="domain" type="tns:domain"/>
    <xsd:element minOccurs="0" name="eid" type="xsd:string" />
     <xsd:element minOccurs="0" name="eventMessage" type="xsd:string" />
    <xsd:element minOccurs="0" name="eventSeverity" type="xsd:string" />
    <xsd:element minOccurs="0" name="eventTime" type="xsd:long" />
    <xsd:element minOccurs="0" name="eventTypeName" type="xsd:string" />
    <xsd:element minOccurs="0" name="meterId" type="xsd:string" />
    </xsd:sequence>
   </xsd:complexType>
   <xsd:complexType name="domain">
    <xsd:sequence>
    <xsd:element minOccurs="0" name="id" type="xsd:long"/>
    <xsd:element minOccurs="0" name="name" type="xsd:string"/>
    </xsd:sequence>
   </xsd:complexType>
  </xsd:schema>
 </wsdl:types>
 <wsdl:message name="receiveEvents">
  <wsdl:part element="tns:receiveEvents" name="receiveEvents" />
 </wsdl:message>
 <wsdl:portType name="EventPushService">
  <wsdl:operation name="receiveEvents">
   <wsdl:input message="tns:receiveEvents" />
  </wsdl:operation>
 </wsdl:portType>
 <wsdl:binding name="EventPushServiceBinding" type="tns:EventPushService">
  <soap:binding style="document" transport="http://schemas.xmlsoap.org/soap/http" />
 <wsdl:operation name="receiveEvents">
  <soap:operation soapAction="http://pushevent.nbapi.cgms.cisco.com/receiveEvents" />
   <wsdl:input>
   <soap:body use="literal" />
  </wsdl:input>
  </wsdl:operation>
```
Ш

```
</wsdl:binding>
<wsdl:service name="EventPushService">
 <wsdl:port binding="tns:EventPushServiceBinding" name="EventPushService">
  <soap:address location="http://10.88.202.38:33005/FNDIncomingEvent" />
 </wsdl:port>
</wsdl:service>
</wsdl:definitions>
```
# <span id="page-24-0"></span>**Push Mechanisms**

Push mechanisms work only when the NMS server has successfully completed the subscription, as defined in the [subscribeForEvents,](#page-13-0) on page 14 and [subscribeForCgmeshOutage,](#page-16-0) on page 17 API methods.

A successful subscription leads to generation of the Subscription ID that is sent to the subscriber. The subscriber uses the Subscription ID to track the event push.

IoT FND runs a Scheduled Job every x seconds. Seconds are configurable during the subscription by using the event-Outage-push-sec global parameter defined in the /opt/cgms/conf/cgms.properties file. After every x seconds, IoT FND generates an EventList and pushes it to the subscribers defined in the soapEndPointUrl.

The web service to implement on the NMS side is:

public void receiveEvents(EventQueryResult eventQueryResult) throws java.rmi.RemoteException;

## **QueryResult**

The QueryResult Status field indicates if the subscription succeeded or failed. The following table describes the parameters in the response.

#### **Table 14: EventQueryResult Response**

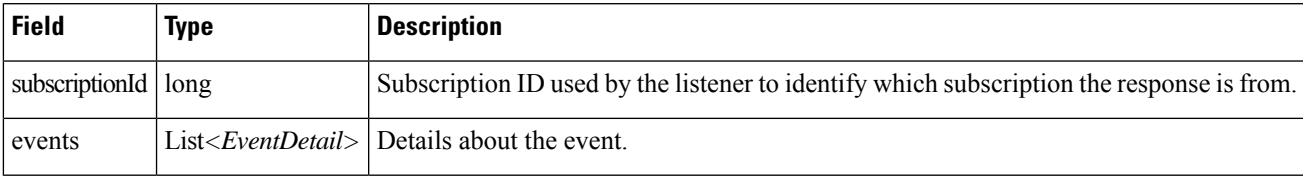

The following table describes the parameters in the EventDetail results.

### **Table 15: EventDetail Response**

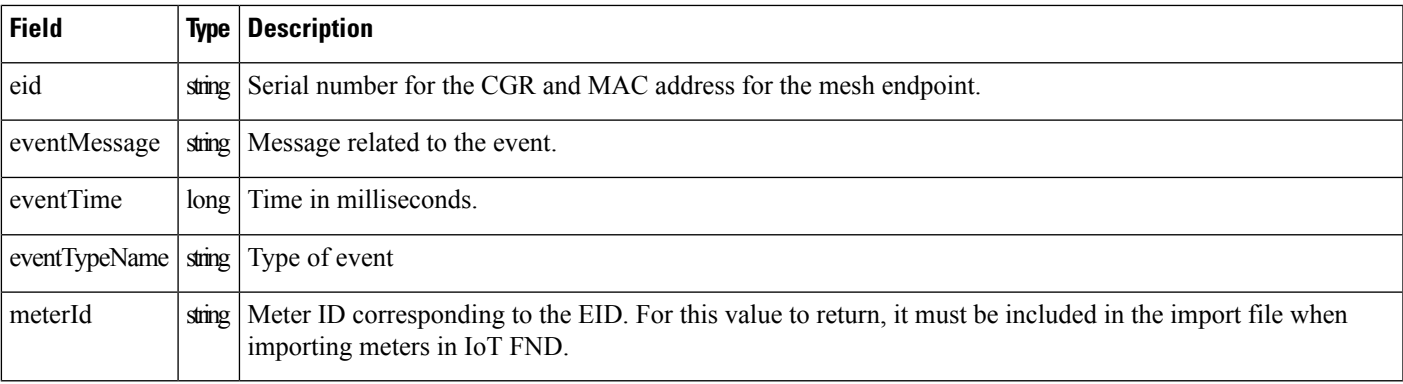

## **Example**

This is an example of the XML content that the subscriber receives:

```
<env:Envelope xmlns:env="http://schemas.xmlsoap.org/soap/envelope/">
   <env:Header>
      <seam:conversationId
xmlns:seam="http://www.jboss.org/seam/webservice">110</seam:conversationId>
  </env:Header>
  <env:Body>
      <ns2:searchEventsResponse xmlns:ns2="http://event.nbapi.cgms.cisco.com/">
         <eventQueryResult>
            <queryId></queryId>
            <queryStatus>SUCCEEDED</queryStatus>
            <events>
               <eid>NE01</eid>
               <eventMessage>Device is Up</eventMessage>
               <eventSeverity>INFO</eventSeverity>
               <eventTime>1314656731899</eventTime>
               <eventTypeName>up</eventTypeName>
               <meterId>Sjc123</meterId>
            </events>
            <events>
               <eid>NE01</eid>
               <eventMessage>Outage detected on this device</eventMessage>
               <eventSeverity>CRITICAL</eventSeverity>
               <eventTime>1314656731908</eventTime>
               <eventTypeName>outage</eventTypeName>
               <meterId>Sjc123</meterId>
            </events>
            <events>
               <eid>NE01</eid>
               <eventMessage>Device has been Restored from Outage</eventMessage>
               <eventSeverity>INFO</eventSeverity>
               <eventTime>1314656771923</eventTime>
               <eventTypeName>restoration</eventTypeName>
               <meterId>Sjc123</meterId>
            </events>
            <events>
               <eid>NE01</eid>
               <eventMessage>Device is Up</eventMessage>
               <eventSeverity>INFO</eventSeverity>
               <eventTime>1314656771933</eventTime>
               <eventTypeName>up</eventTypeName>
               <meterId>Sjc123</meterId>
            \langle/events>
            <subscriptionId>2</subscriptionId>
         </eventQueryResult>
      </ns2:searchEventsResponse>
   </env:Body>
</env:Envelope>
```
The subscriptionId XML element ( $\leq$ subscriptionId $\geq$  $\leq$ /subscriptionId $\geq$ ) tells the receiver that this push is for the subscription ID equal to 2.